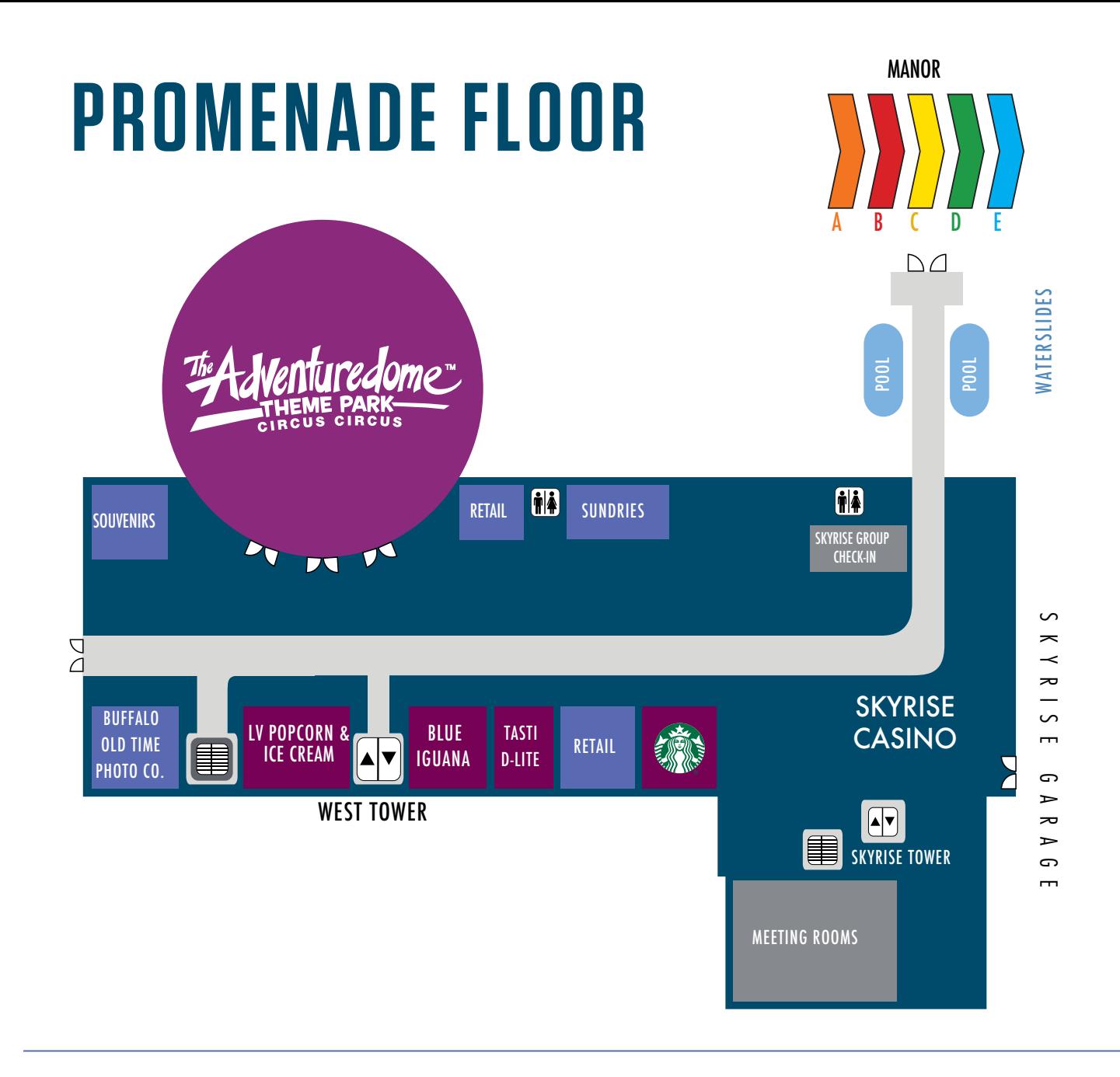

## **FIRST FLOOR**

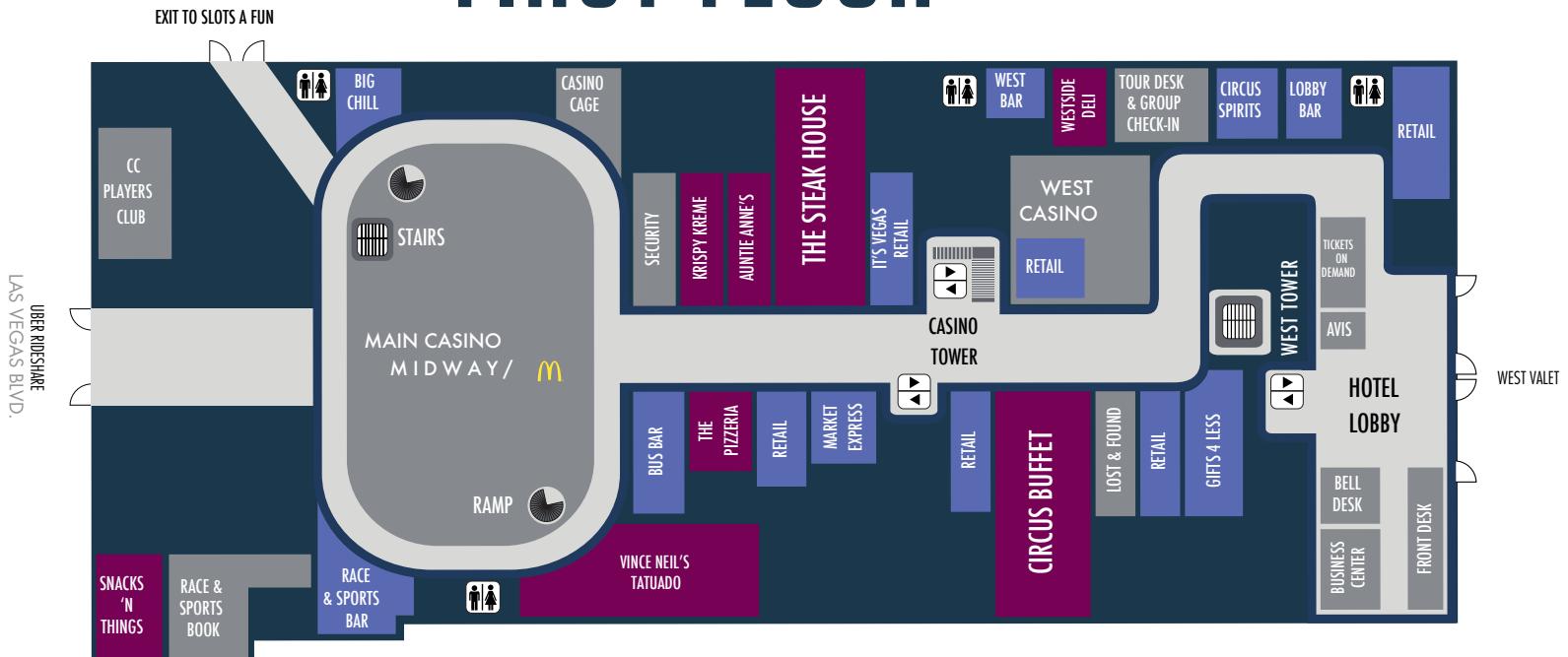

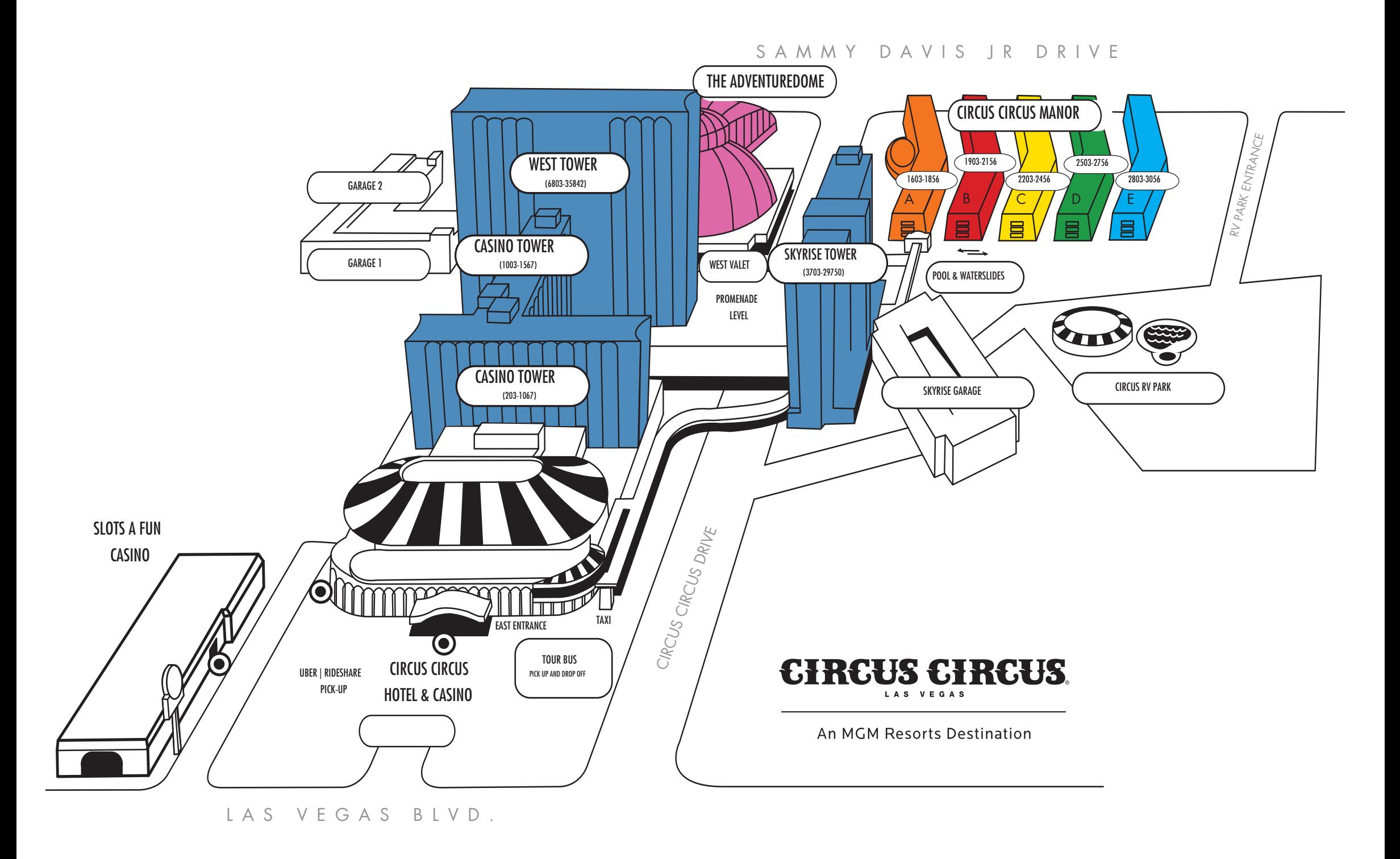